## SAP ABAP table ACS REP CACHE EVENTHIER {AlertConfiguration: for having EventHierarchy in the Cache}

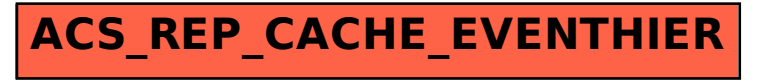